## **Arrange a Callback**

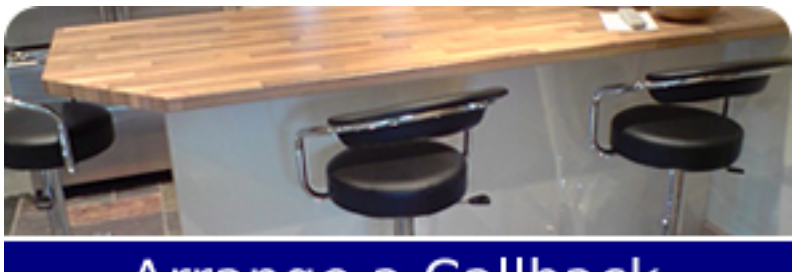

Arrange a Callback<br>and we will contact you